## Teoria produkcji

• Zajmuje się wyznacznikami zmian wielkości produkcji oraz związkami między nakładami a rozmiarami wytwarzanego produktu

### Produkcja oznacza:

- Dostosowywanie i przekształcanie dóbr przyrody w produkty użyteczne dla człowieka – zaspakajające jego potrzeby
- Wykorzystywanie zasobów, które przekształca jedne dobra w inne, w czasie i przestrzeni (wytwarzanie, transport, przechowywanie)
- Przekształcanie nakładów w produkty

## Funkcja produkcji

• Podstawowa kategoria teorii produkcji

 $Q = (A, B, C...N)$  $Q - ilogc$ A, B, C...N – nakłady czynników produkcji

#### Uproszczony zapis

 $Q = f(K, L)$  $L$  – nakłady pracy K – nakłady kapitału

Zmiany wielkości produkcji wynikają z łącznego zastosowania nakładów czynników produkcji

## Produkcję można mierzyć

- Produkt całkowitym TP wielkość produkcji przy danym kapitale, którą dają kolejne jednostki zatrudnienia pracy
- Q ilość produkcji np. sztuki, tony, litry
- L praca w osobach zatrudnionych

### Krzywa produktu całkowitego

• Graficzny obraz funkcji produkcji

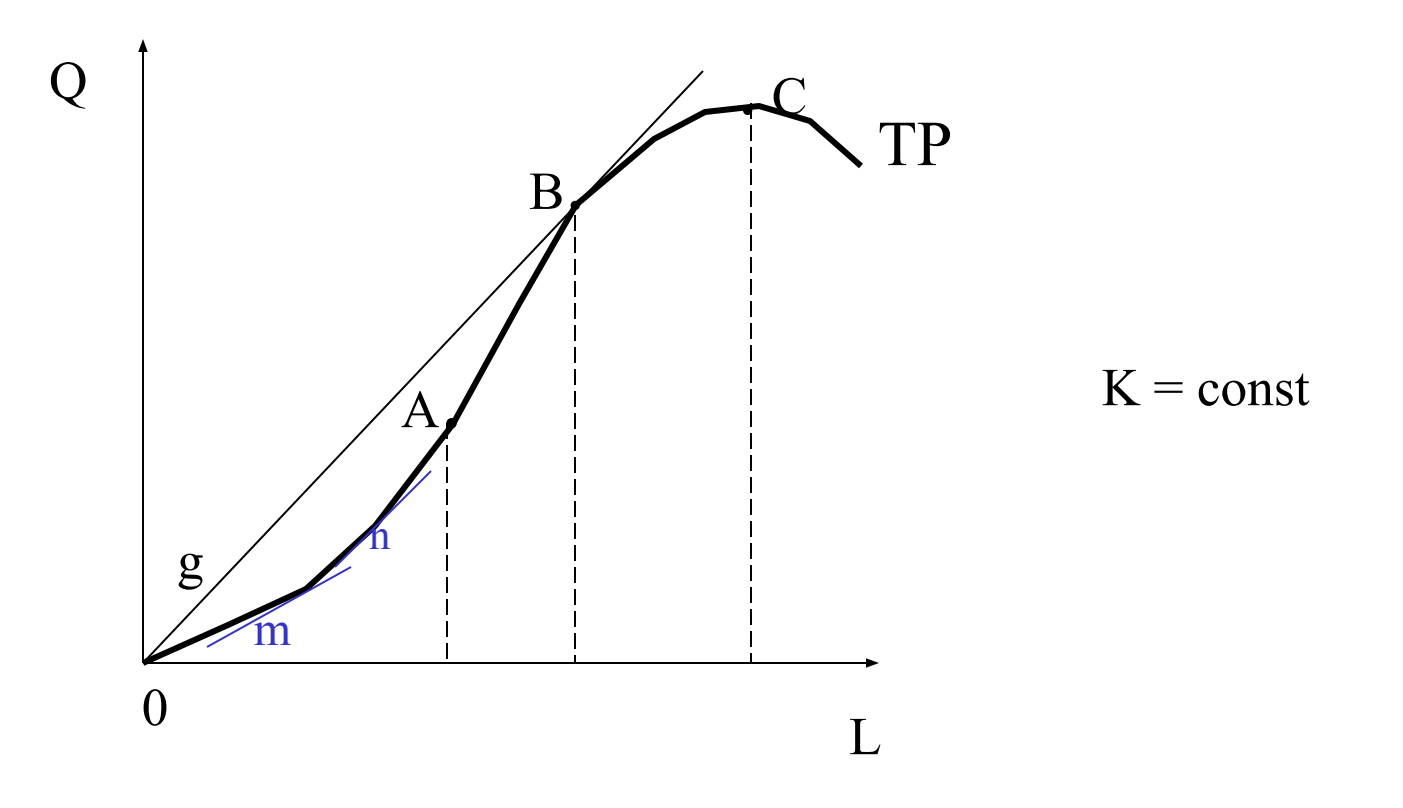

### Produkcję można mierzyć

• Produktem przeciętnym AP  $AP = TP/L$ 

ilość produktu całkowitego na 1 jednostkę pracy (wydajność pracy)

## Produkcję można mierzyć

• Produktem krańcowym MP

```
MP = —
\wedgeTP
 \Delta L
```
MP jest zmianą wielkości produktu całkowitego wynikającego ze zmiany nakładu zmiennego czynnika produkcji o 1 jednostkę

## Krzywe AP i MP

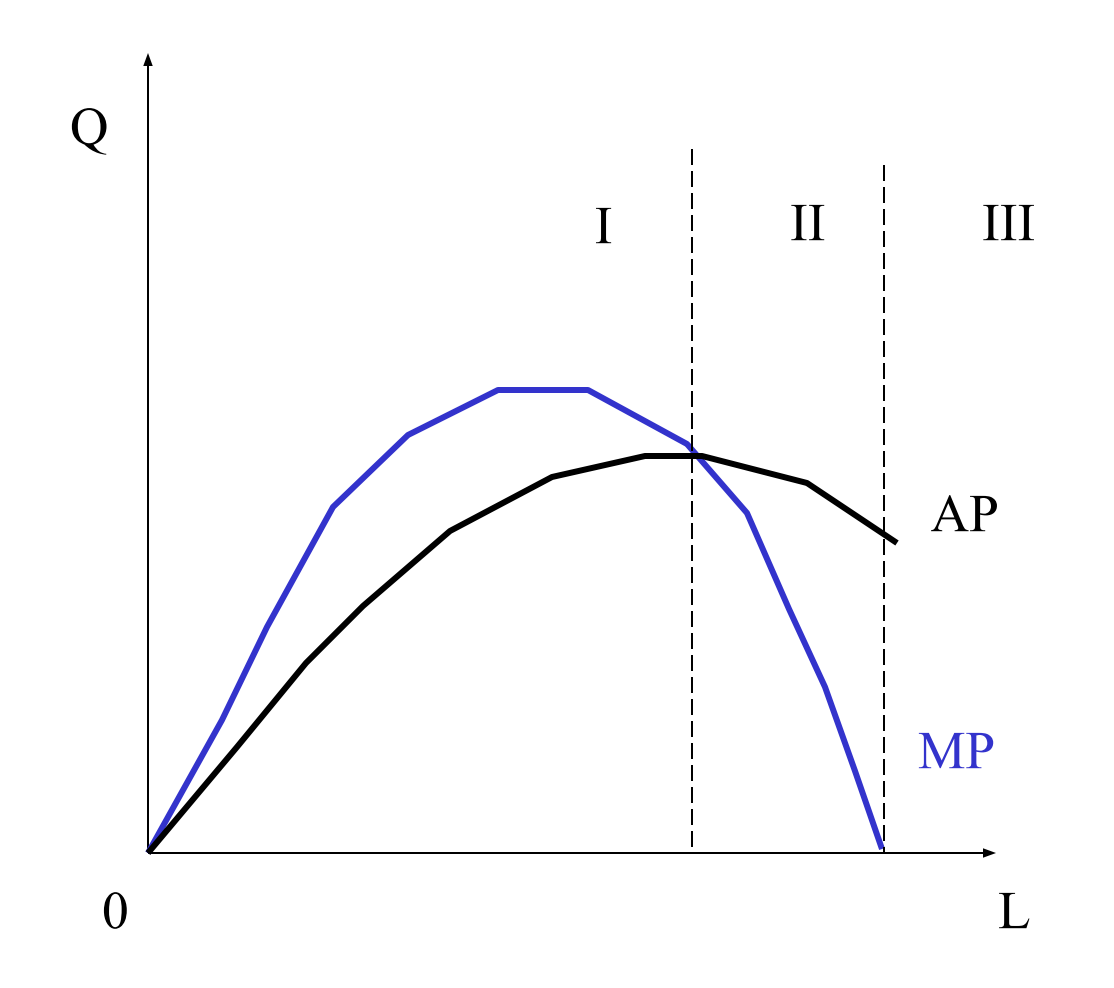

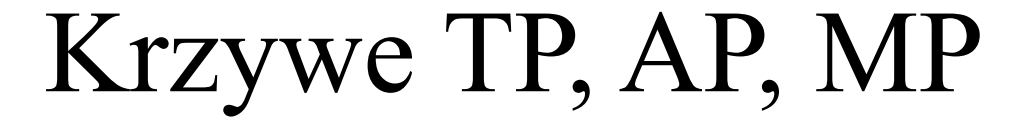

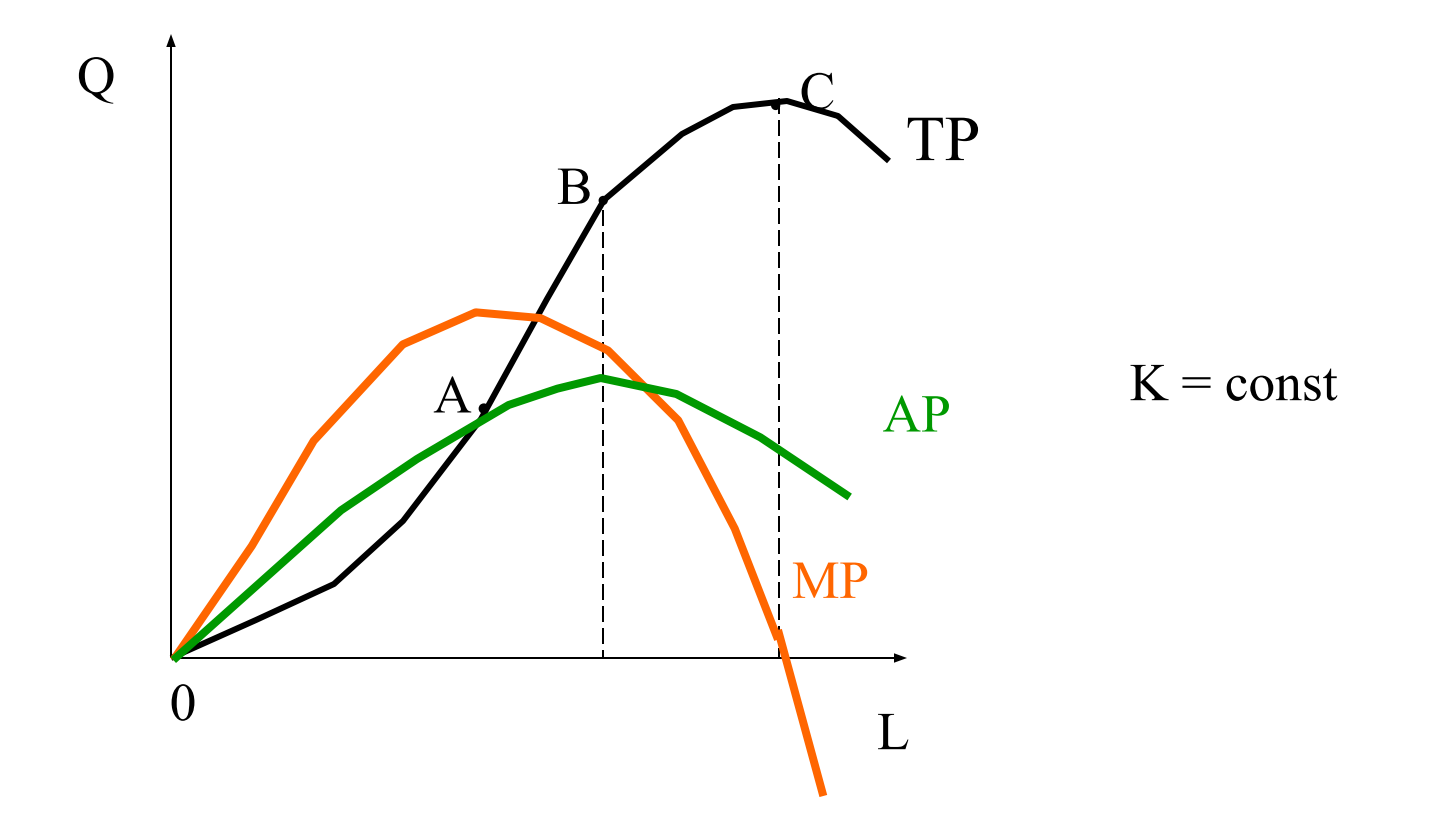

# Prawo malejących przychodów krańcowych

Utrzymując technologie i wszystkie nakłady, z wyjątkiem jednego, na stałym poziomie, gdy dodawane są równe kolejne zwiększenia zmiennego nakładu, od pewnego punktu wynikające stąd zwiększenia produktu będą malejące. Od pewnego punktu będzie maleć krańcowy produkt nakładu czynnika zmiennego.

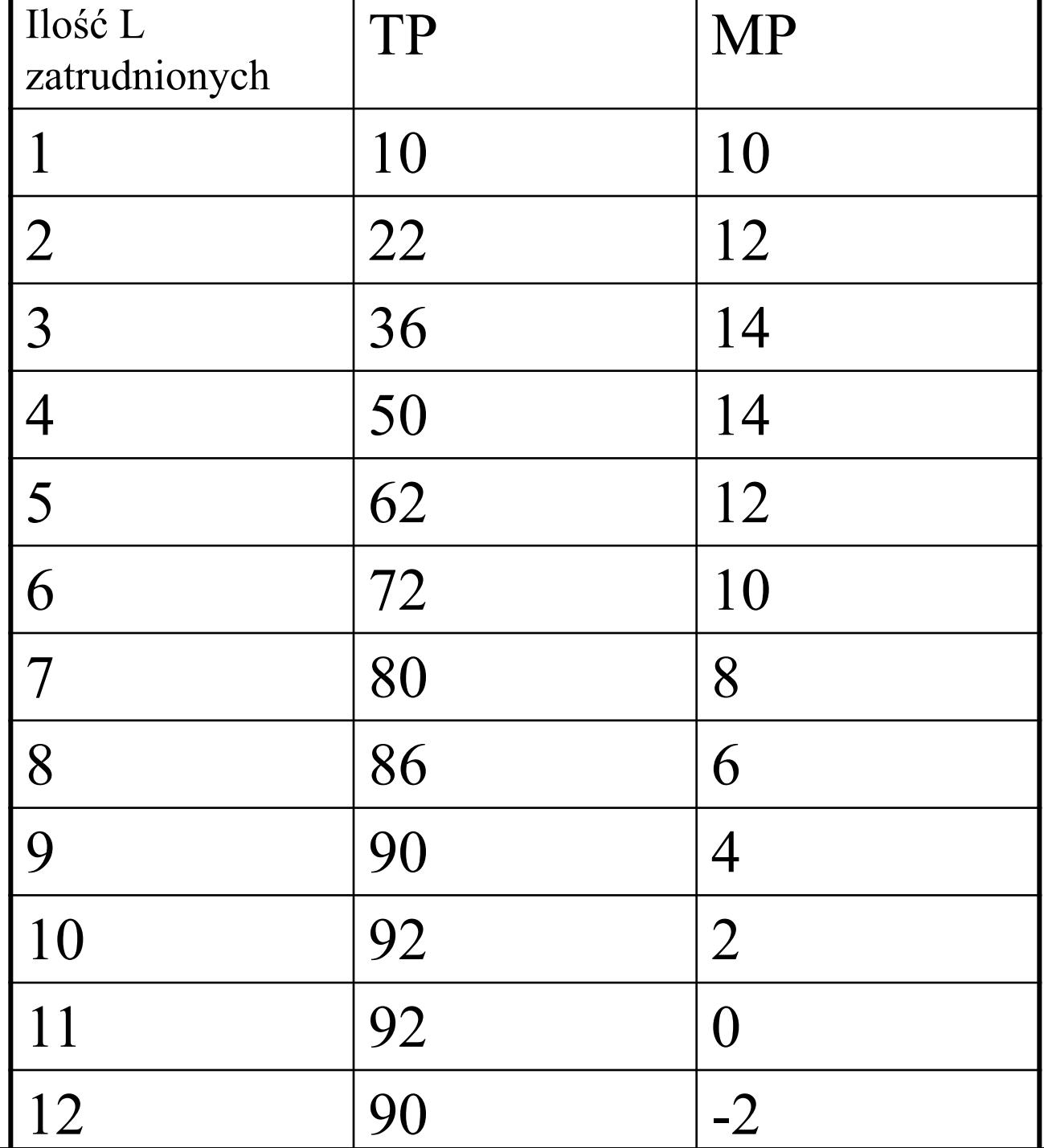

# Czy działa prawo malejących przychodów ?

- Jego autorem jest Robert Malthus, w swojej teorii ludnościowej( Prawo ludności,1798) twierdzi, że liczba ludności rośnie w postępie geometrycznym (2, 4, 8, 16, 32...), a produkcja żywności w postępie arytmetycznym (2, 4, 6, 8, 10...).
- Za dużo ludzi, za mało żywności głód, epidemie, katastroficzna wizja przyszłości.

W długim okresie wszystkie czynniki produkcji są zmienne

- Nie działa więc prawo malejących przychodów krańcowych
- Zmieniają się technologie.

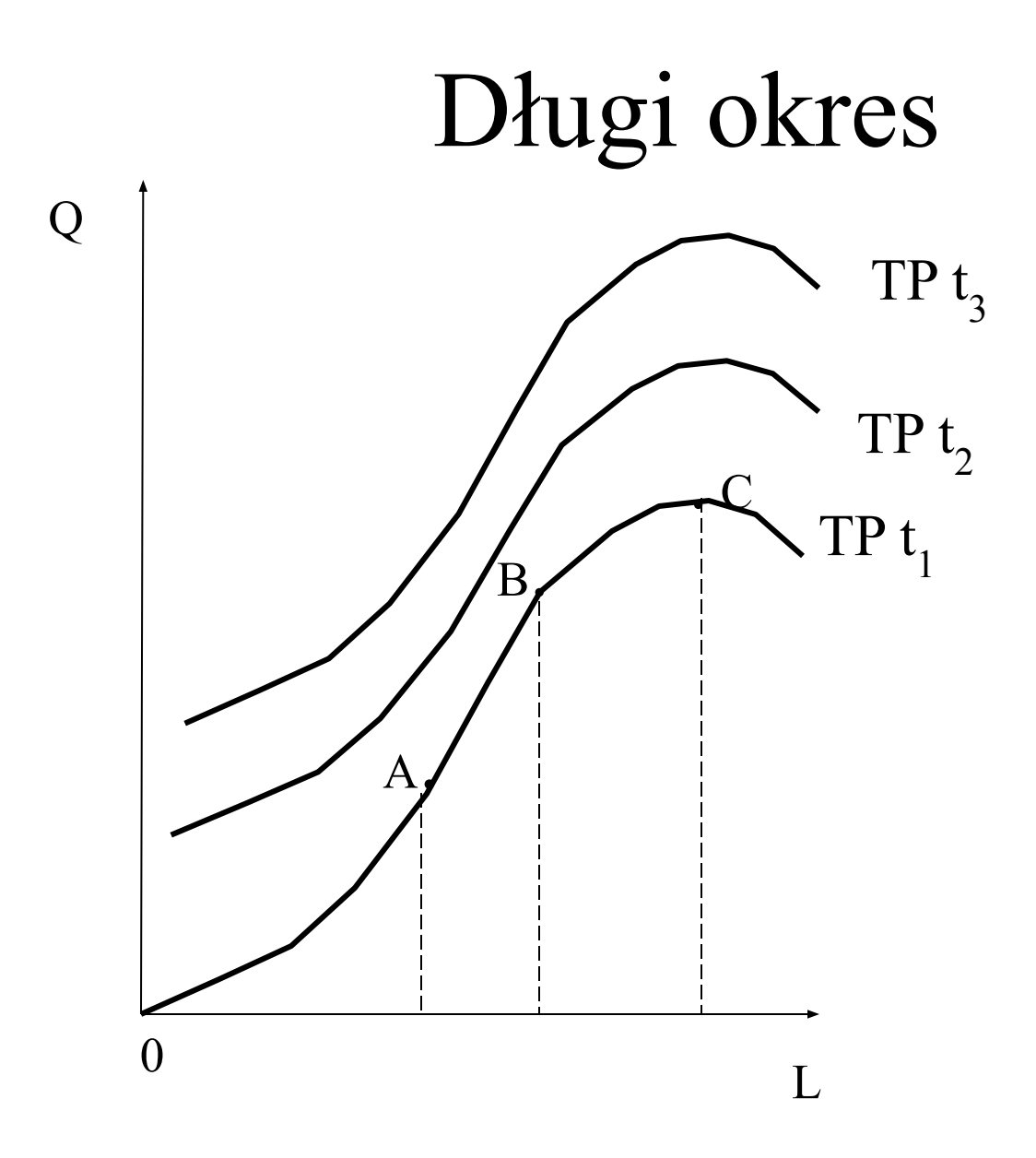

# Kiedy działa prawo malejących przychodów

- W specyficznie określonych warunkach:
- przynajmniej jeden czynnik jest stały (K)
- Nie zmienia się technologia
- Jest ono empirycznym uogólnieniem:

Dodatkowe nakłady zmiennego czynnika produkcji współpracują z coraz mniejszymi ilościami czynnika stałego. Przekroczenie pewnych granicznych kombinacji czynników produkcji prowadzi do zmniejszenia produktywności dodawanego czynnika.

#### Izokwanta – krzywa jednakowego produktu

Jakie kombinacje pracy i kapitału można zastosować dla uzyskania danej wielkości produkcji

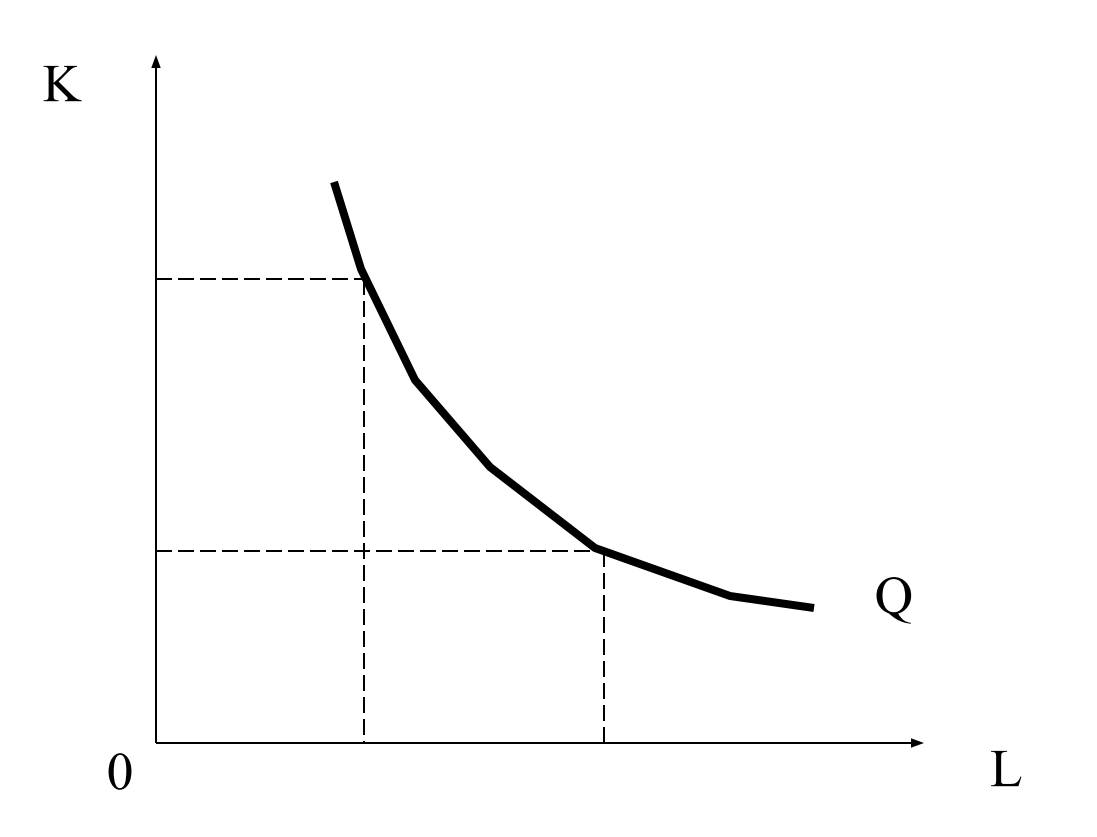

# Krańcowa stopa technicznej substytucji MRST<sub>LK</sub>

- Nachylenie izokwanty jest miarą MRST $_{LK}$
- Oznacza ona ilość, o którą może być zmniejszony kapitał, bez zmiany wielkości produkcji, gdy zwiększa się o jednostkę ilość pracy.

$$
M R S T_{LK} = \frac{-\Delta K}{\Delta L} = \frac{MP_L}{MP_K}
$$

#### Mapa izokwant

Zakładając, że ilości czynników produkcji mogą być zmienione można wykreślić mapę izokwant

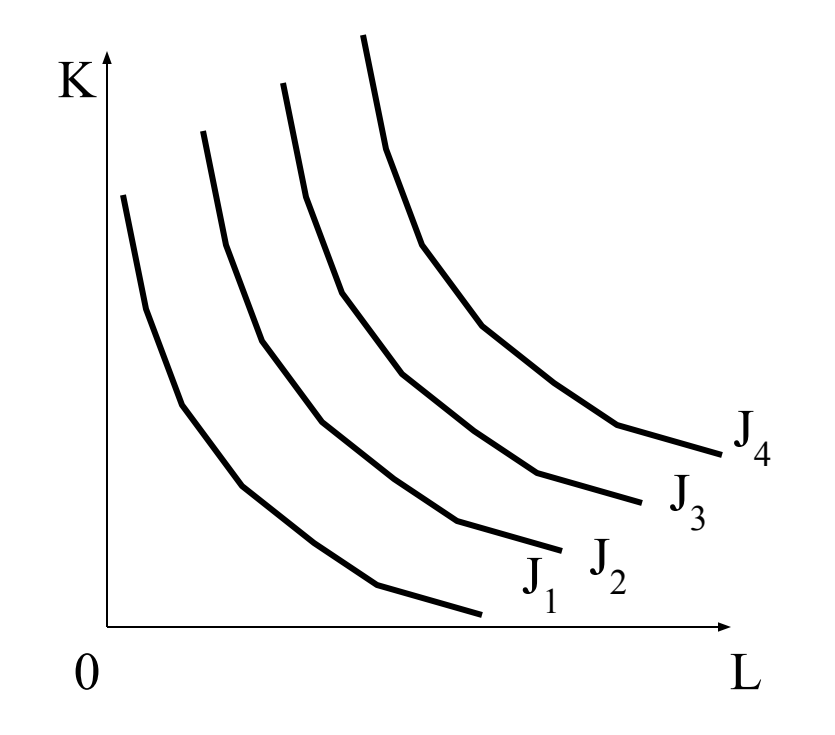

## Podsumowując

- Funkcja produkcji opisuje, jak zmienia się wielkość produkcji w miarę zwiększania ilości zmiennego czynnika produkcji.
- Izokwanty pozwalają badać różne kombinacje dwóch czynników dla uzyskania danych rozmiarów produkcji.

## Koszty produkcji (wartościowe ujęcie produkcji)

- Użycie zasobów na dany efekt gospodarczy kosztuje (nakłady mnożymy przez cenę jednostki nakładu, wartość = ilość czynnika produkcji x jego cena Np. liczba godzin pracy x stawka godzinowa – 4 PLN).
- Koszty zawsze określamy w jednostkach pieniężnych
- Firmę interesują dwie grupy kosztów:
- koszty okazji
- koszty własne produkcji

## Koszty okazji

- Kosztem użycia zasobów w dany sposób jest wartość tego, co te zasoby mogłyby wytworzyć, gdyby zostały użyte w najlepszy alternatywny sposób.
- Kosztem wyprodukowania danego towaru jest wartość tego czego trzeba się wyrzec, aby ten towar wytworzyć
- Te tracone korzyści to koszty okazji (koszty alternatywne, koszty traconych korzyści)

## Przykład kosztów okazji

- Koszty okazji zastosowania nakładów pracy
- Mamy małą firmę, której właściciel sam pracuje. Firma przynosi mu roczny zysk w wysokości 40.000 PLN (przychody minus koszty księgowe). Właściciel jest wybitnym specjalistą i otrzymał ofertę pracy w innej dużej firmie za 60.000 PLN rocznie.
- Ta alternatywna roczna pensja to koszt okazji zastosowania jego pracy, wartość dostępnej najlepszej alternatywy czy wielkość traconych korzyściW naszym przykładzie księgowa/y obliczyła zysk na 40.000 PLN, odejmując od przychodów poniesione koszty (100.000 minus 60.000)
- W naszym przykładzie księgowa/y obliczyła zysk na 40.000 PLN, odejmując od przychodów poniesione koszty (100.000 minus 60.000)

#### Koszt księgowy a koszt ekonomiczny

- $100.000 60.000$ (koszty księgowe) = 40.000 zysk księgowy
- $100.000 60.000 60.000$  (utracona pensja – koszty okazji jego pracy)= -20.000

# Koszt okazji zastosowania kapitału

- Mając 200.000 PLN właściciel podejmuje się produkcji określonych dóbr (np. kostki brukowej). Rocznie produkcja ta przynosi mu zysk 20.000 PLN.
- Alternatywą będzie tu lokata pieniędzy w banku np. na 10% rocznie (koszty okazji zastosowania kapitału)
- Uwzględnienie do kosztów produkcji dodatkowo 20.000 PLN kosztów okazji powoduje, że rzeczywisty zysk wynosi............

## Amortyzacja - przykład

- Firma "OK. spółka z o.o." produkująca okna i drzwi kupuje samochód dostawczy za 73.200 PLN (brutto), VAT 13.200 PLN, netto 60.000 PLN. Data faktury to 03.11.2006 r.
- Czy firma może zaliczyć do kosztów produkcji w listopadzie kwotę wydaną na zakup samochodu?

## Amortyzacja – przykład cd.

- NIE
- Zakup samochodu to powiększenie majątku trwałego firmy (czyli inwestycja), 60.000 PLN nie będzie więc kosztem tylko inwestycją.Według obowiązujących stawek odpisów amortyzacyjnych samochód księgowo zużywać się będzie w ciągu 5 lat (20% rocznie – to przewidziana przez Ministra Finansów stawka amortyzacyjna dla środków transportu)

## Amortyzacja- przykład cd.

- Księgowi zakładają, że zakupiony samochód będą zaliczać w koszty następująco:
- $60.000$ PLN/ 5 lat = 12.000 PLN rocznie
- 12.000 PLN / 12 miesięcy = 1.000 PLN miesięcznie

## Plan amortyzacji - przykład

- Pierwsza kwota (rata) amortyzacji zostanie zaliczona w koszty dopiero w grudniu 2006 r. (w miesiącu zakupu nie ma zużycia środka trwałego).
- 12.2006 r.  $1.000$  PLN
- 1-12.2007 r.  $-$  12.000 PLN
- 1-12.2008 r.  $-$  12.000 PLN
- 1-12.2009 r.  $-$  12.000 PLN
- 1-12.2010 r.  $-$  12.000 PLN
- 1-11.2011  $r = 11.000$  PLN (listopad 2011  $r = 11.2011$  r. ostatnia rata)
- razem 60 rat 60.000 PLN

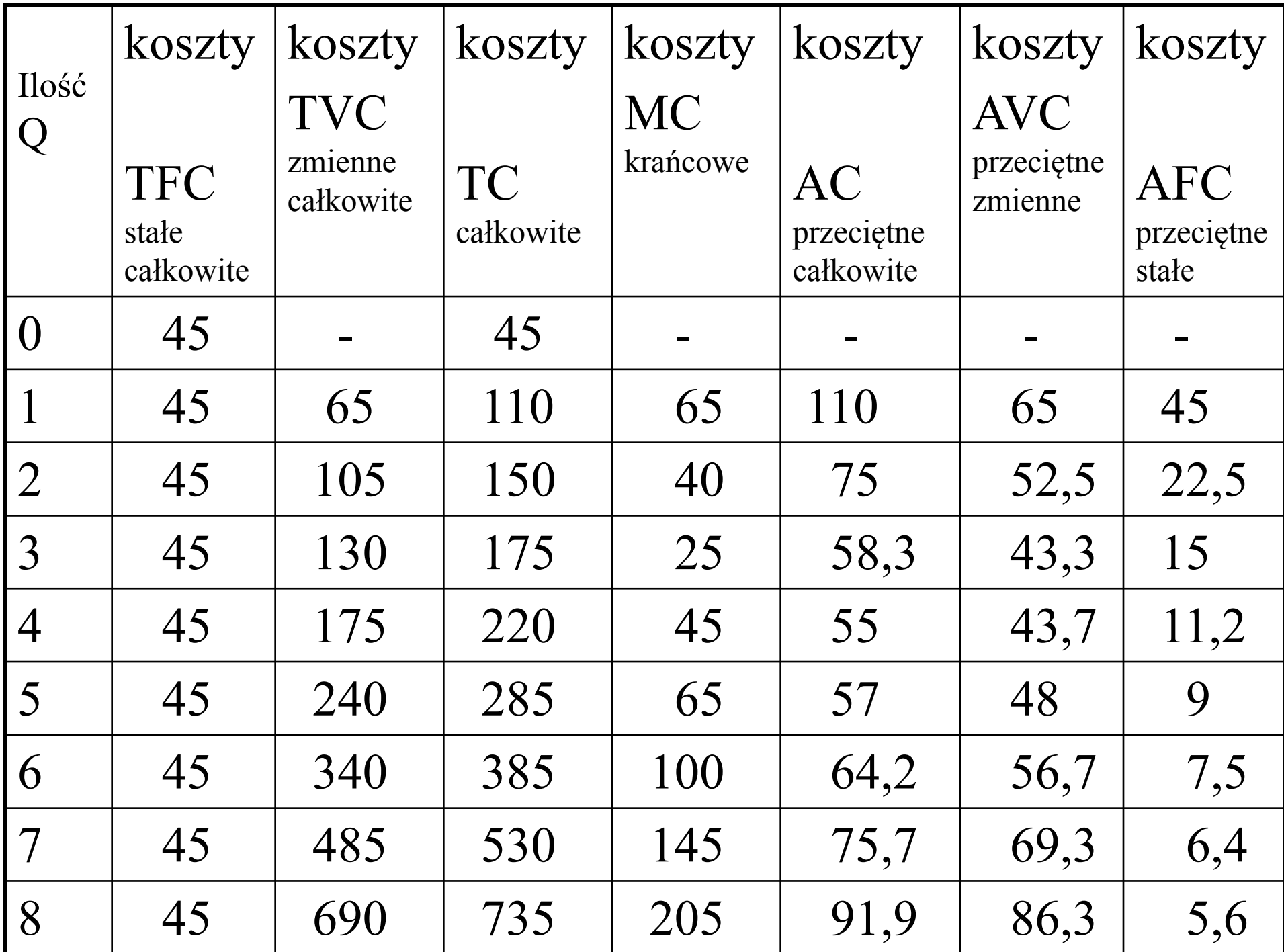

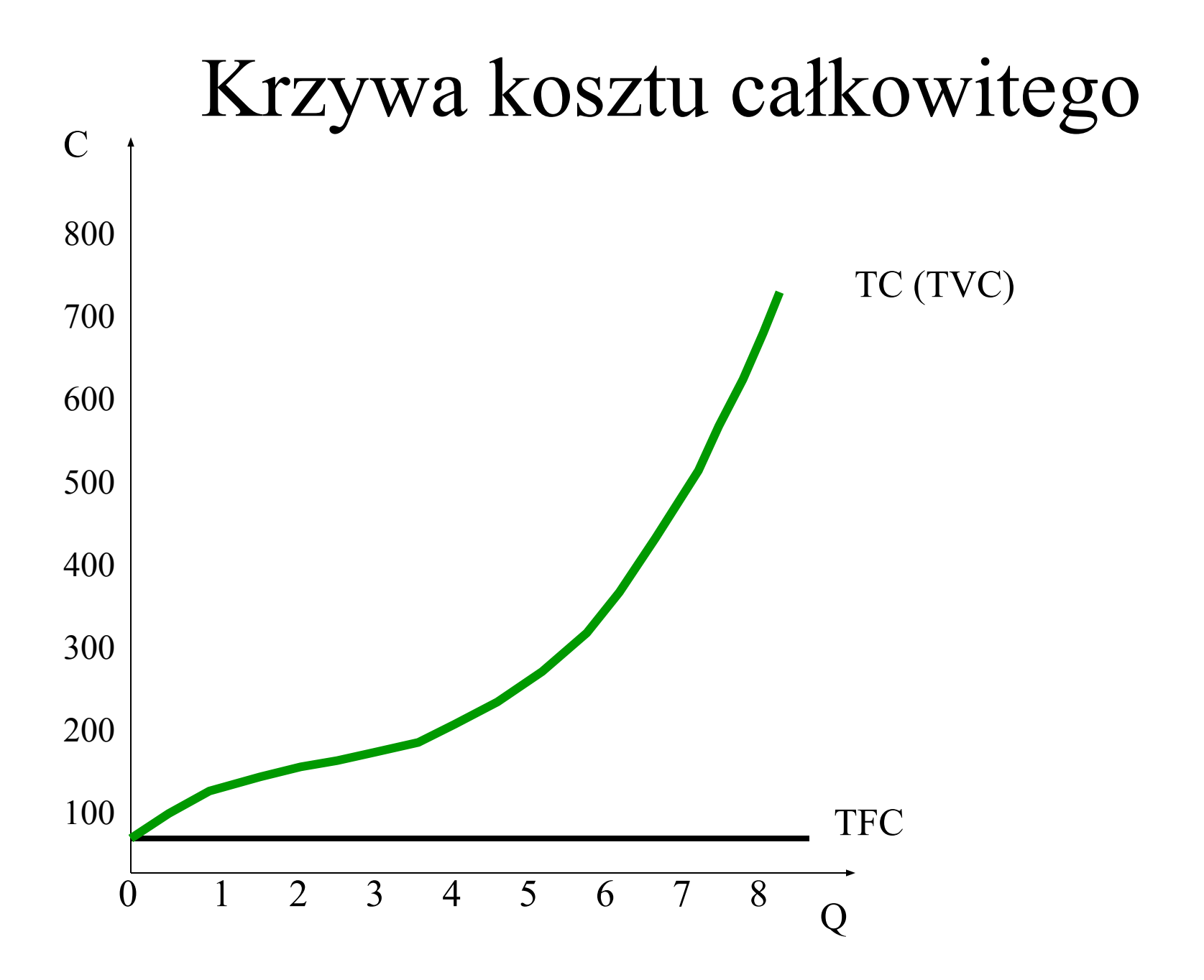

#### Krzywe kosztu przeciętnego i krańcowego

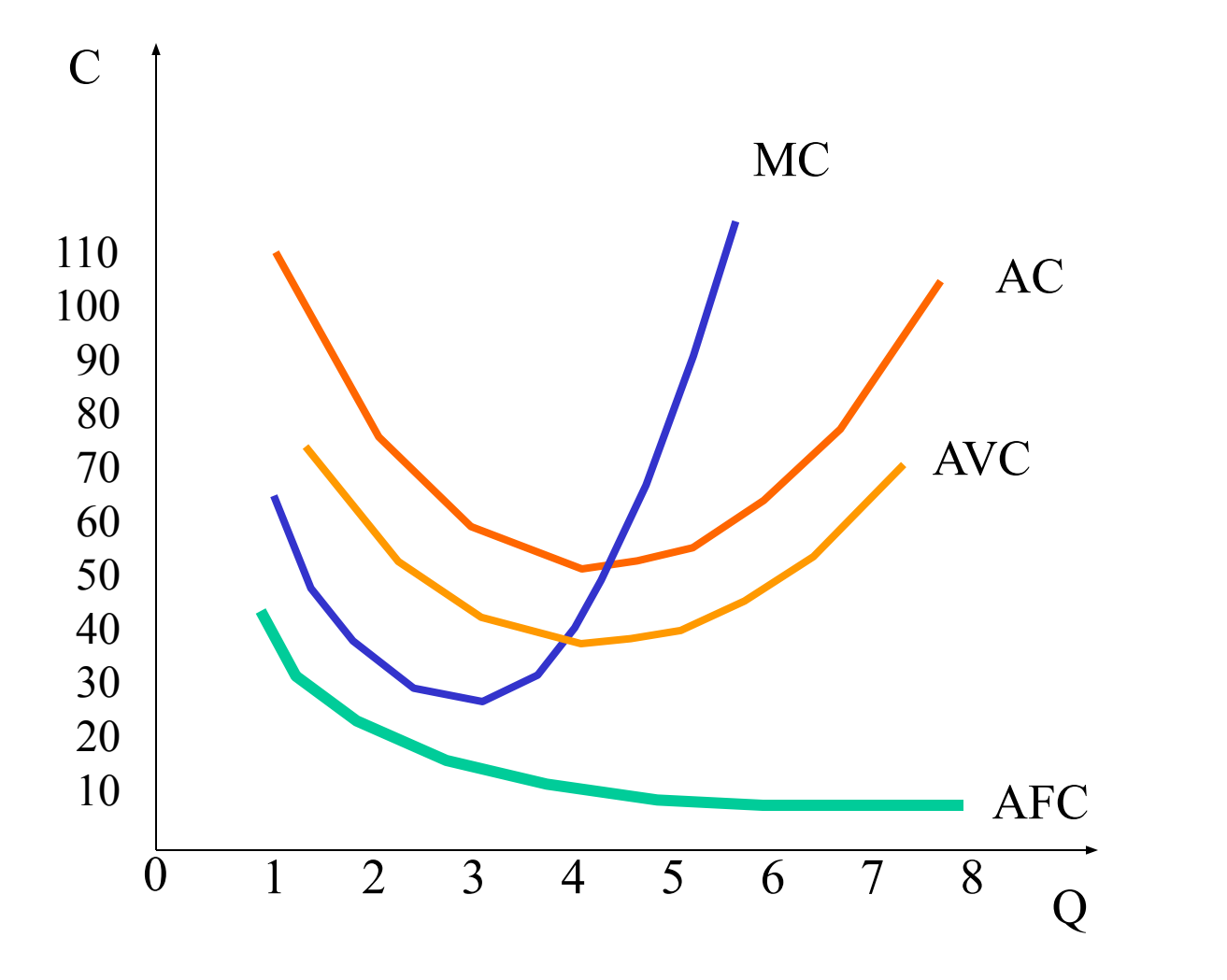

#### Krzywe kosztów a krzywe produktów

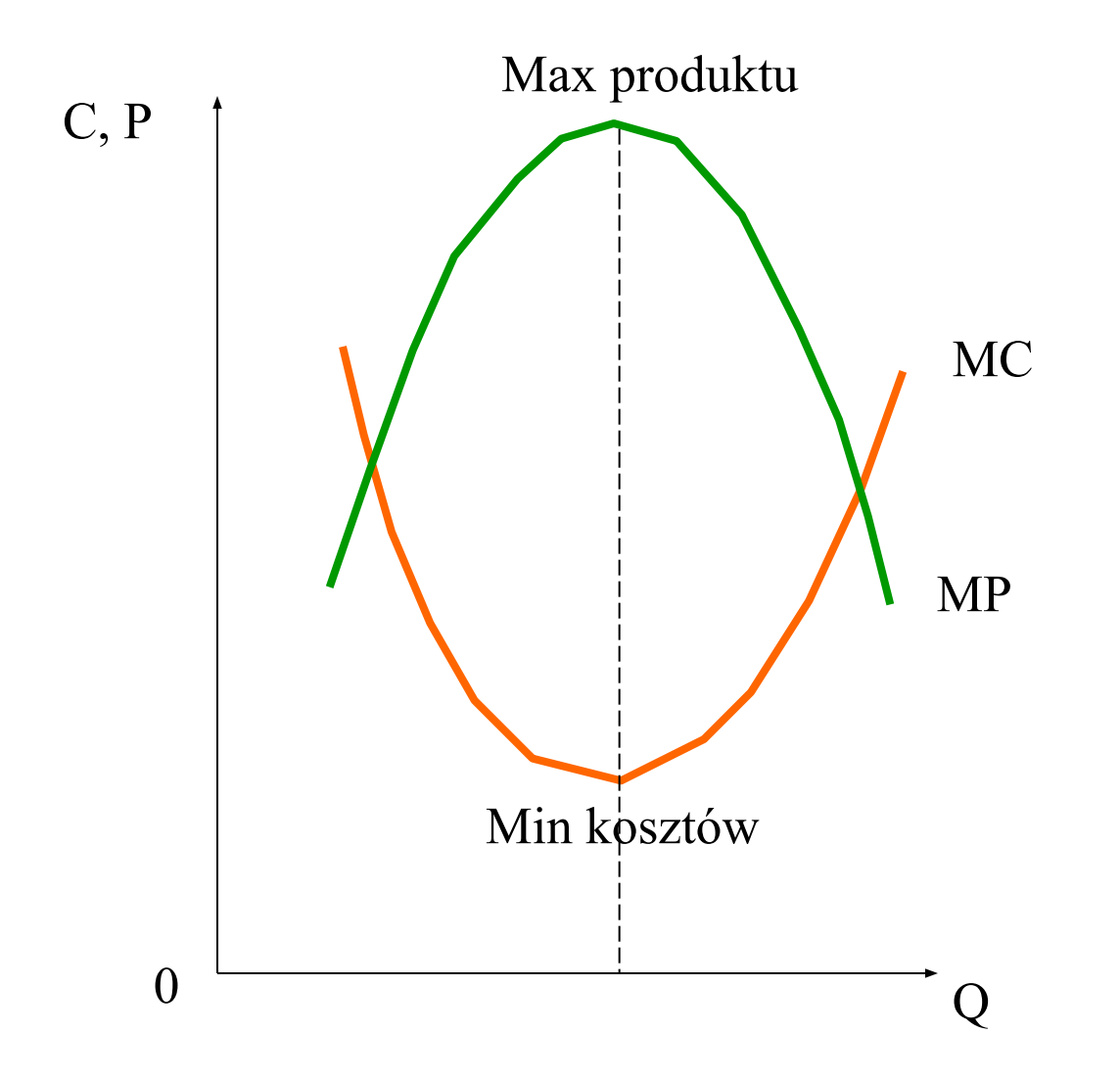

#### Długookresowe krzywe kosztów

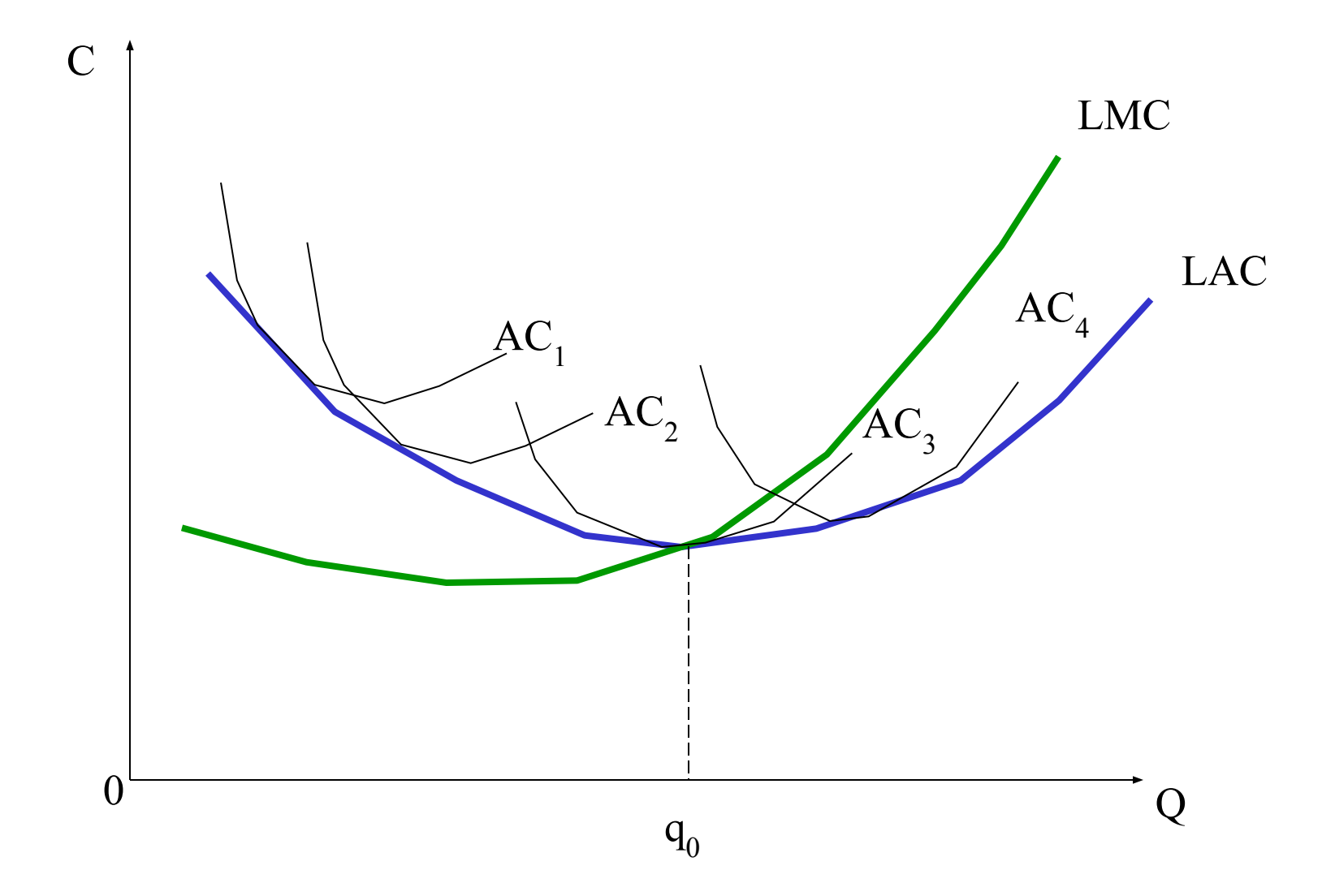

#### Rzeczywiste krzywe kosztów

#### Mają kształt odwróconej litery L

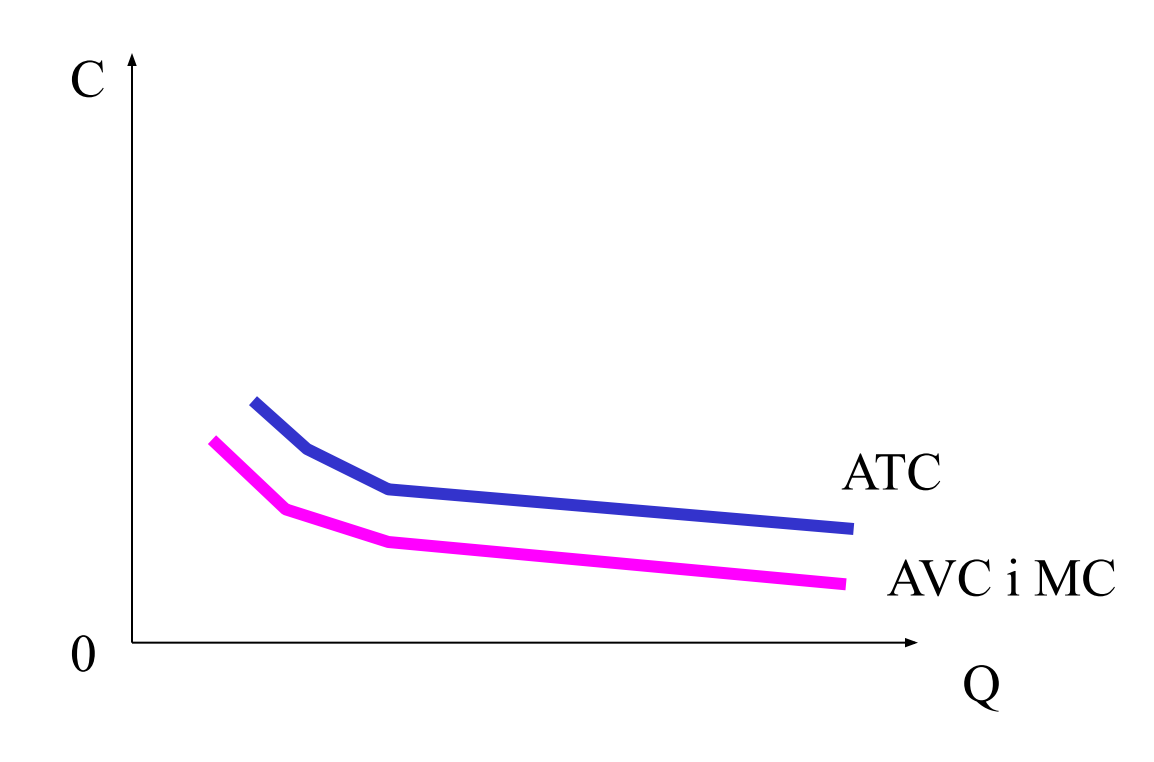

### Zasada najniższego kosztu

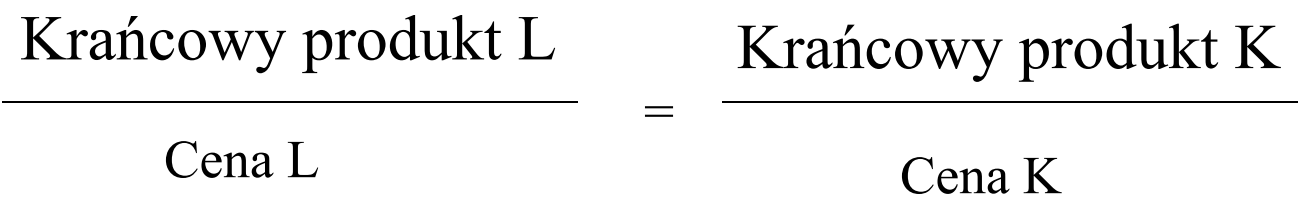

Krańcowy wkład do produktu wnoszony przez każdą złotówkę wartości pracy, kapitału, materiałów itd.. musi być taki sam.

## Zasada substytucji

Jeśli zmienia się cena któregoś z czynników produkcji, kiedy inne pozostają stałe, firma skorzysta zastępując droższe czynnikami tańszymi.

#### Krzywa jednakowych kosztów - izokoszta

Krzywa izokosztów wyznacza możliwe kombinacje kapitału K i pracy L w ramach posiadanych środków. Prosta K`L` nazywa się krzywą izokosztów – równe koszty różnych kombinacji nakładów.

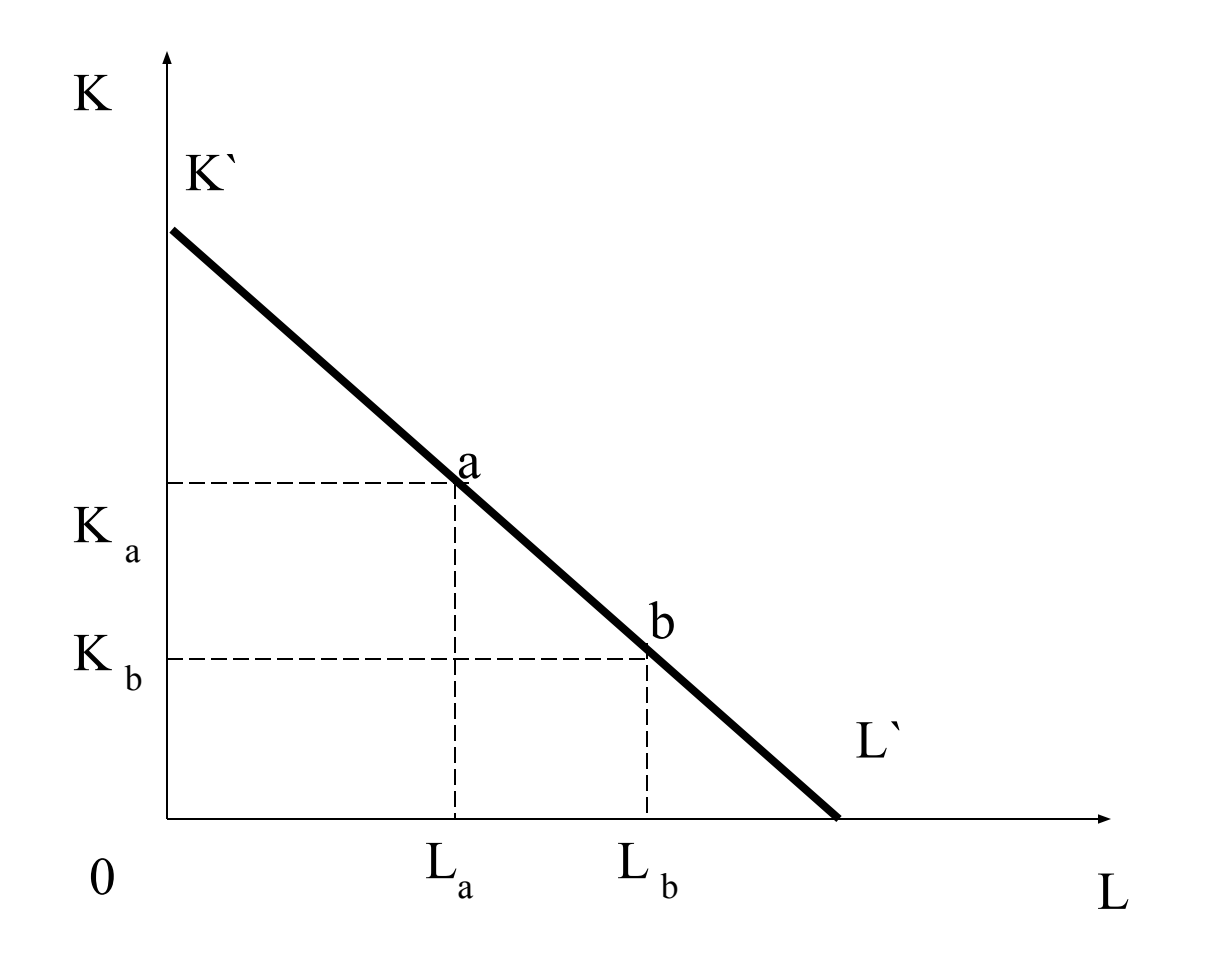

#### Krzywe izokosztów i izokwant

Krzywe izokwant  $x_1 - x_4$  pokazują co firma może technologicznie zrobić, jak kombinować nakłady Ki L dla równych wielkości produkcji. Nakładając izokosztę można wskazać co firma będzie rzeczywiście robić.

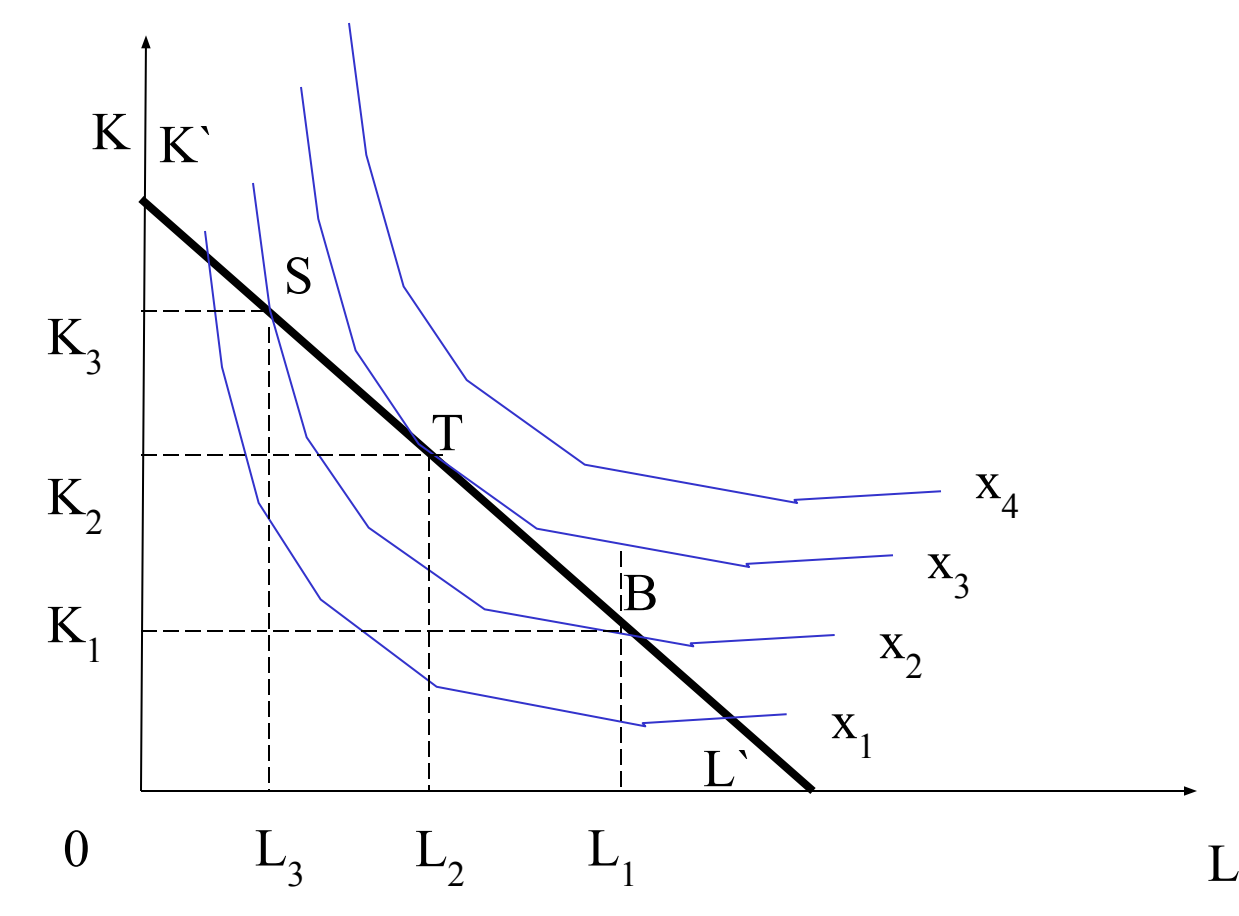

#### Optimum produkcji

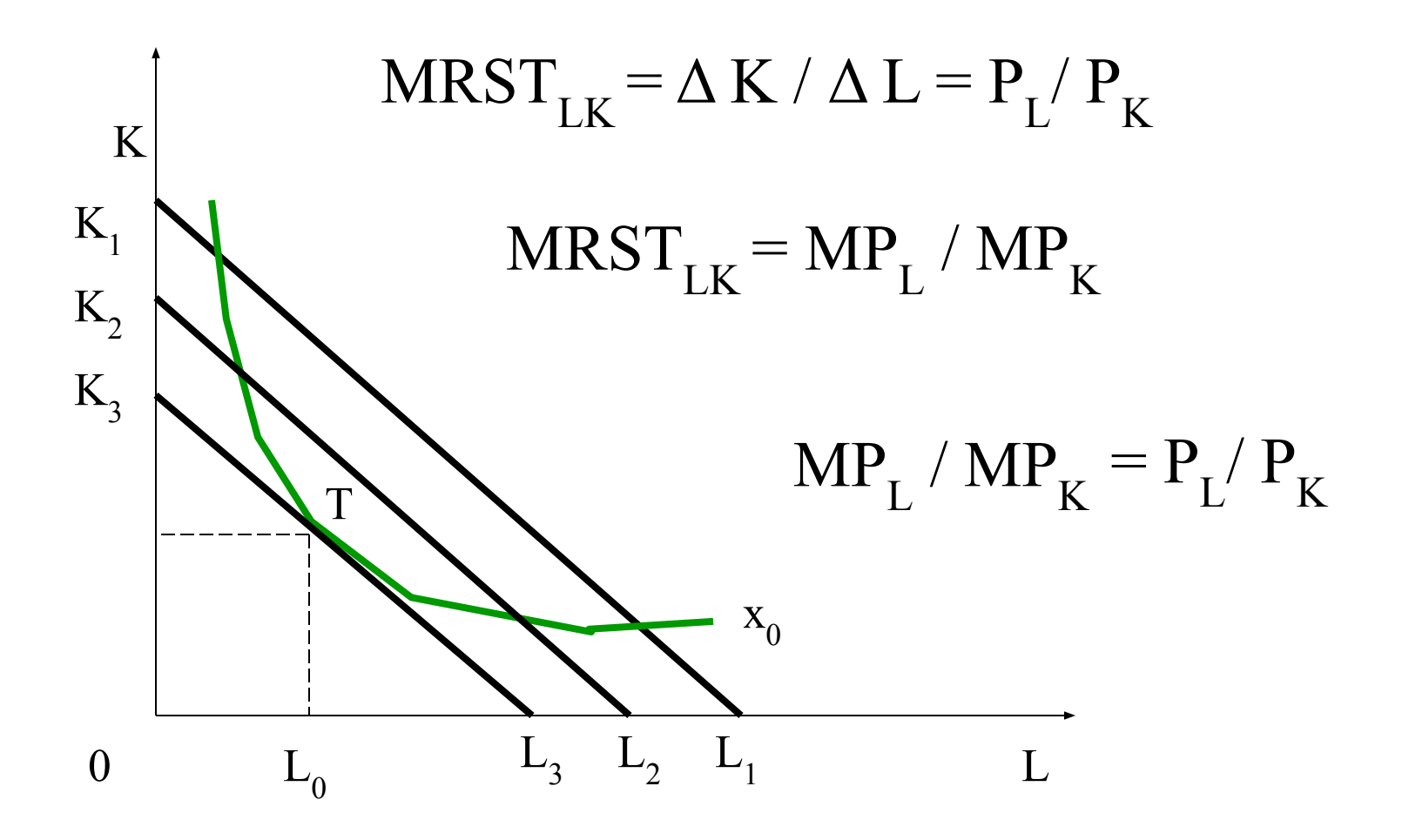

#### Korzyści i niekorzyści skali

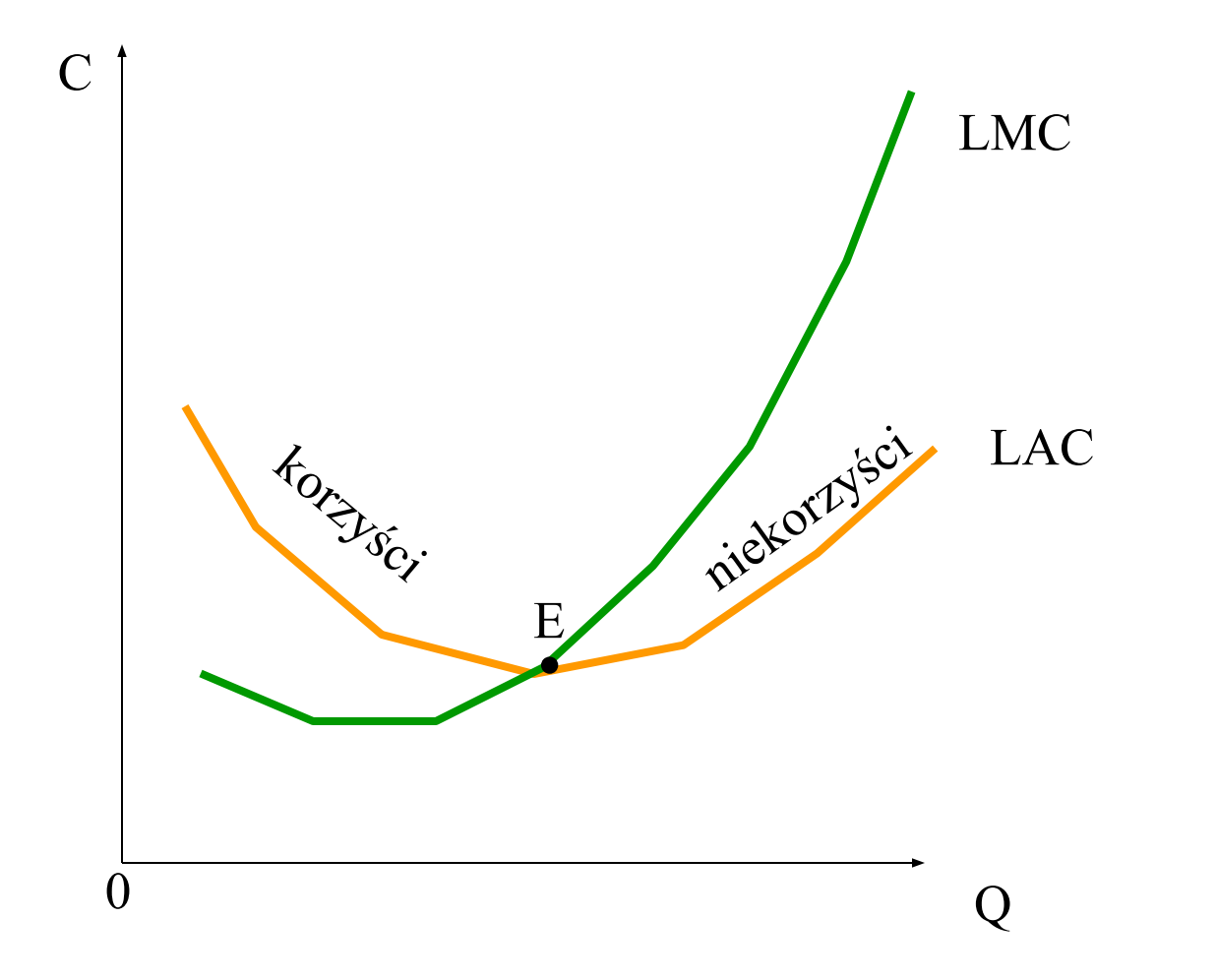

#### Próg rentowności -wartości całkowite

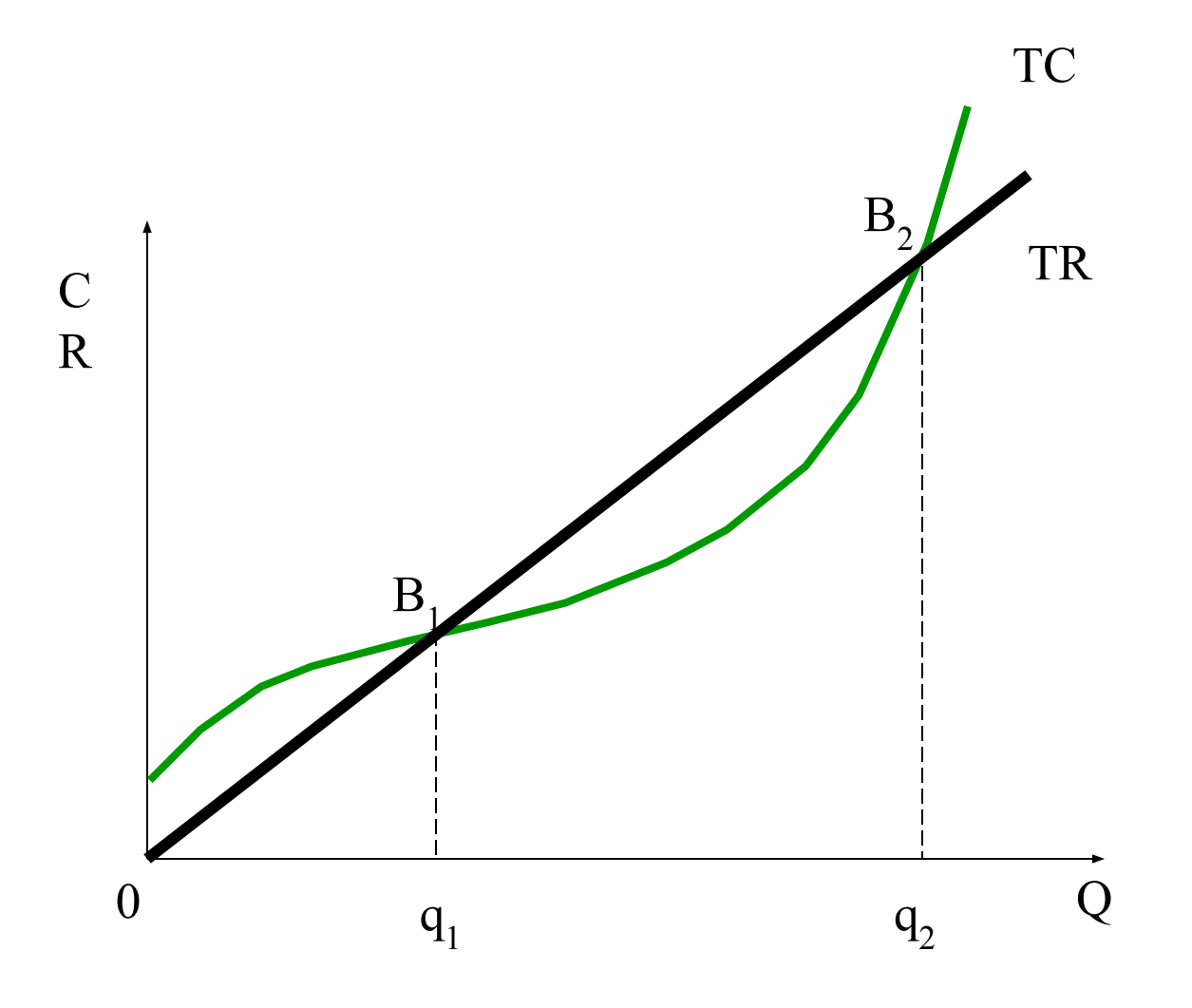

#### Próg rentowności – praktyczne zastosowanie analizy kosztów

• Przy sprzedaży mniejszej niż  $q_1$  firma nie pokrywa kosztów produkcji (TC) i ponosi straty. Sprzedaż  $\overline{q}_1$ 1 zrównuje koszty z osiąganym utargiem TR = p x q (TC = TR). Dalsze zwiększanie sprzedaży powoduje, że krzywa TR przecina TC w punkcie B<sub>1</sub> i firma zaczyna osiągać zyski – staje się rentowna. Punkt B<sub>1</sub> jest pierwszym progiem rentowności. Dalsze zwiększanie sprzedaży powoduje początkowo przyrost zysków, a następnie ich zmniejszanie się aż do punktu B<sub>2</sub> drugi próg rentowności. Przy produkcji większej od q<sub>2</sub> firma zaczyna ponosić straty. Przedział rentowności mieści się zatem między wielkością sprzedaży  $q_1$  a  $q_2$ .

#### Próg rentowności -wartości przeciętne

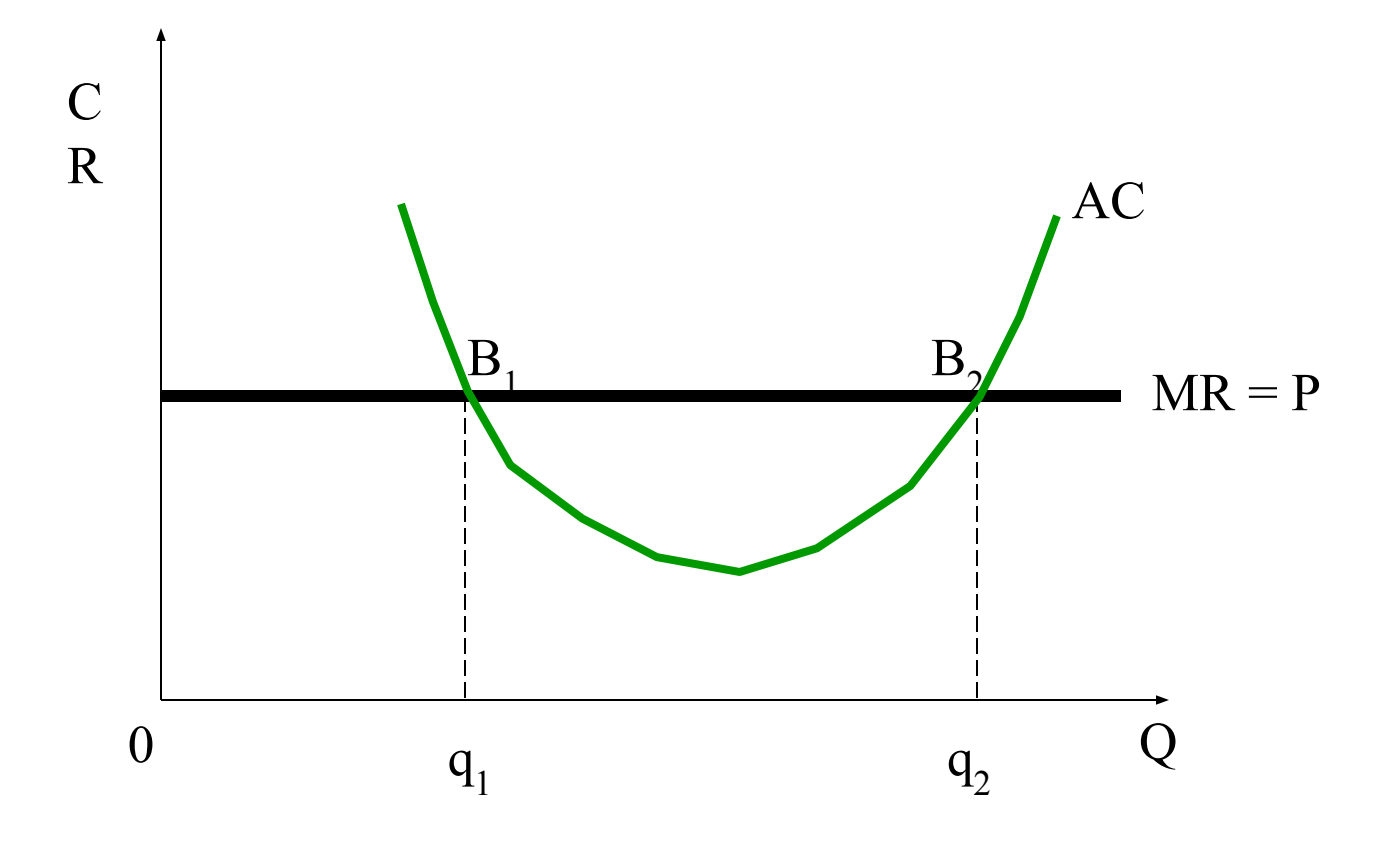

#### Dłogookresowe krzywe kosztów a struktura rynku

Przy krzywej LAC<sub>1</sub> na rynku zmieści się 20 firm. Przy krzywej  $\text{LAC}_2$  na rynku jest miejsce dla 2 firm. Technologia przesądza o strukturze danego rynku.

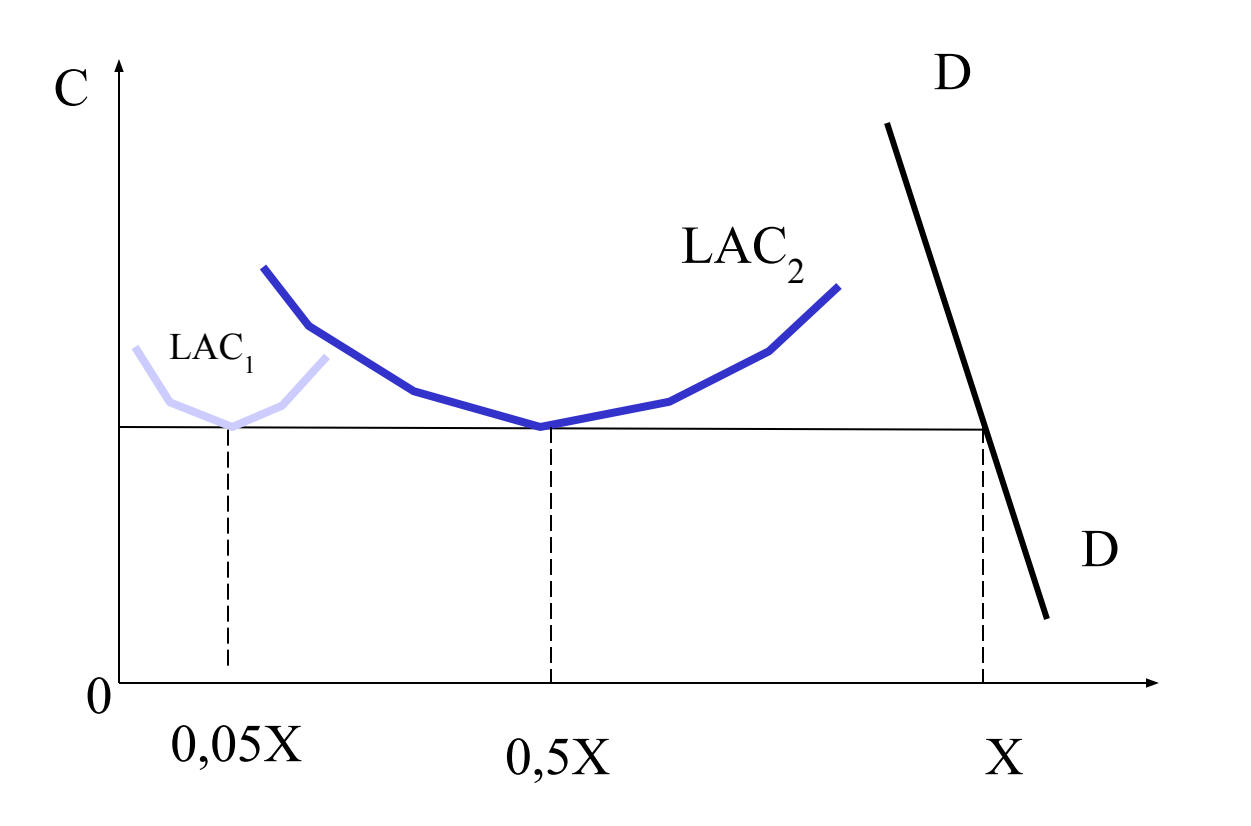